## **CLICKER With Serial Key Free**

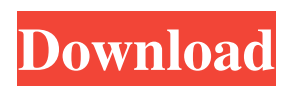

## **CLICKER Crack + Activation Code Download**

CLICKER is an intuitive application that allows you to automate mouse movements, keyboard strokes or opening a program. The software allows you to prompt a mouse click, text typing, opening a website in the default browser, as well as control the computer's power options, such as shutdown or reboot. Schedule mouse clicks or keyboard strokes CLICKER allows you to automate mouse button clicks at specified intervals, at the established location. The software allows you to create a series of actions, such as mouse clicks, keyboard strokes, prompt sounds or processes. Moreover, you can combine

all the actions under a custom label and save the operation. Thus, you can prompt the set of actions at any time, with just one mouse click. The actions include simulating several types of mouse clicks, such as single, double, right-click or selection by click-and-drag. You

may also set the condition of the operation: cyclic, alternate, random or one time only. Set key strokes, sounds or processes CLICKER can also simulate keyboard strokes, such as plain text or commands shortcuts. For example, you can automate typing an address in a browser and accessing it or enabling commands such as Copy, Paste, Save. Moreover, each operation can be preceded by a sound: click the Sounds tab and select the desired audio file from the drop down menu. You may add more options by copying the supported files in the software's Sounds folder. As for processes, each operation can lead to a specific process being performed. A few examples of such processes: system shutdown, reboot, application exit, show program, Task Manager, access a URL, copy to clipboard or save print screen. Run or pause operation CLICKER can repeat the selected operation, with a small pause between the actions. The pause can range between custom values, which you can set in milliseconds. Once you set all the actions, you can save the operation with the desired label, then view the new entry in the designated area. Tabs Strip is an app that is used to change the appearance of the home screen when the phone is set in the secure or alarm mode. This is a handy

feature if you need to change the taskbar, or to get rid of the date and weather information at a moment's notice. It's useful for the users of Samsung, Htc, Sony Ericsson and LG cell phones. If you are one of these people, you definitely want this app on your device.

**CLICKER Crack + Product Key Full**

CLICKER Cracked Accounts is a powerful mouse click and keyboard automation and task scheduler. You can simulate mouse clicks, keyboard strokes or initiate processes. Each operation, including commands or a URL or file access can be triggered with one mouse click, pause and finish at a moment of your choice. CLICKER also allows you to run, pause, record and restore operations. CLICKER runs on all operating systems. Main features: - Automatically record mouse clicks and keyboard strokes - Simulate mouse clicks, keyboard strokes and even sounds - Download the supported media files and from the computer and use them for automation operations - Set all the actions under a unique label and schedule the operations - Set the time period for each operation in seconds, minutes, hours, days, weeks or months - Run or pause each

operation - Run and pause an operation in case it is suspended - Create backup and restore the operation - Add more media files to the software's library - Add new operation types such as: click, keyboard stroke, command and file operations - Set the operations condition by cyclic, alternate, random or one time only - Preset rules - Run and rewind the operations - Run, pause, record, save, and restore the operations - Create custom operation - long click, double click, right click, swipe, select by click-and-drag... Random Password Generator Click to gen Random Password. Interactive Web page Web page for control lamp(toggle switch). Use mouse/touch to operate the lamp on the interactive web page to create random password on your screen. Quick and eaiser way to create random password using mouse and keyboard without using the mouse wheel. About Freewarecraziness Freewarecraziness is a blog promoting the free use of software. We help users to find, and disseminate freeware applications (desktop freeware, shareware and open-source) for Windows and

popular UNIX platforms, including Mac OS X, GNU/Linux, Solaris and other operating systems. Also, the blog contains reviews of some programs which are not available for free use.Q: How to properly rotate a

UIImage within a UIView? I currently have a group of UIImageViews that are all rotated from 0 to 360 degrees (clockwise). When the user taps a UIImageView in the group, the corresponding UIImageView is rotated to match 09e8f5149f

CLICKER is a powerful Windows utility that allows you to set automated mouse movements, keyboard strokes, prompts, sounds, applications or processes in a Windows session, all with a single mouse click. CLICKER highlights the mouse location on the screen, which you can move at any time. In this way, you can: Automatically click at the specified point on the screen; Automatically type into the specified field; Automatically open a URL in a web browser; Automatically choose the default program to run; Automatically copy data to the clipboard; Automatically access a file; Automatically print a screen picture; Automatically shutdown, reboot, restart or sleep your Windows session. The tool supports Windows 7, 8, 10, Windows Server and Windows Embedded operating systems. Moreover, click on the blue Add button to select an operation to be added to the automations. What's new in Clicker.1.0.3? - Added Chinese language support - Stabilize gameplay when clicking on certain images - Minor fixes and improvements - Preview available as Standard Software Links: Instructions to use and how to download Clicker on your device: Get

Clicker here: 20th Century Club 8 years ago, The Oxford University Student Union started a fundraising campaign to buy the 20th Century Club. As the student funding for the 20th Century Club were significantly decreased in 2012, we've decided to put all our efforts into supporting the club. The 20th Century Club also has very good connections with other clubs in Oxford. We are raising the funds to re-furbish the interior of the club so it looks more at home. The 20th Century Club needs your help to bring it back to life. Many of the activities available to students at the 20th Century Club are not available in any other club, or to students in Oxford. You can use your Wetherspoons and Starbucks rewards points, or even donate your money to the club. As the funds are raised, they will be used to fund all the events held in the 20th Century Club. The events include; board games, live music, film, art, poetry readings, you name it! The Oxford Student Union are currently estimating what it will cost to refurbish the 20th Century Club, but it should also make

**What's New in the?**

CLICKER is an application that allows you to automate

mouse movements, keyboard strokes and opening a program at a desired location. Note: the software is not affiliated or endorsed by any software developers. [Download Clicker 3.1 for Windows] [Download Clicker 3.1 for Mac] How to set up and configure Clicker 3.1 The software supports several configurations, including password and keystroke. The software allows you to set up various actions, including mouse clicks, text typing, opening a program, system options, and many others. To add new automation: 1. Create an action 2. Add the entries to the storage 3. Save the information to the config file Clicker 3.1 - AUTOMATION Actions The first step is to set all the procedures you need. To add action: 1. Create an action 2. Add the entries to the storage 3. Save the information to the config file Note: even if you specify a program, the action is performed to the left-hand side of the mouse cursor. Create an Action Once all the procedures are set up, you can add a new action by clicking the Save button in the right-hand side of the window. The software automatically begins to prompt a new entry. Add action entries The software displays the actions with an arrow icon indicating the start point. Drag the cursor until the start point, which you set at the start of the action. Note the number of

actions added to the newly created item. To delete an entry: click on it, press Delete key to remove, or click on the trash icon to remove. Creating a new action: Clicker 3.1 - AUTOMATION Step 1. Create an action Clicker opens the action entry, where you can create an action as shown below. Create an Action Step 1. Create an action Add the entries to the storage You can add the entries by clicking Add entry to storage. You can add actions by simply pressing Add entry. Step 2. Add the entries to the storage Step 3. Save the information to the config file Once the entries are added, click Save to save the information to the config file. Clicker automatically saves the config file in the clicks folder, where you have access to all the operations. Clicker makes it

## **System Requirements For CLICKER:**

Minimal specifications for the game: OS: Windows 7 SP1 or later Processor: Intel Core 2 Duo E6750 @ 3.40 GHz or equivalent Memory: 2 GB RAM Graphics: NVIDIA Geforce GTX 460 or AMD HD 7850 DirectX: Version 11 Hard Drive: 21.5 GB available space Additional Notes: Game only supports single-player You can download the game here Download Crashed Packets of 3.7GB size with skin texture pack The game

## Related links:

[https://theprofficers.com/wp-content/uploads/2022/06/Slovoed\\_Deluxe\\_EnglishTurkish\\_TurkishEnglish.pdf](https://theprofficers.com/wp-content/uploads/2022/06/Slovoed_Deluxe_EnglishTurkish_TurkishEnglish.pdf) [https://orderino.de/wp-content/uploads/2022/06/MelodyComposer\\_for\\_SonyEricsson.pdf](https://orderino.de/wp-content/uploads/2022/06/MelodyComposer_for_SonyEricsson.pdf) [https://www.kmjgroupfitness.com/wp-content/uploads/2022/06/Hieroglyph\\_Library.pdf](https://www.kmjgroupfitness.com/wp-content/uploads/2022/06/Hieroglyph_Library.pdf) <http://www.ecelticseo.com/secret-desktop-pro-serial-number-full-torrent-download-3264bit-2022-latest/> <http://uniqueadvantage.info/mentoliga-2-8-7-crack-free-x64-latest-2022/> [https://cdn.lyv.style/wp-content/uploads/2022/06/08072639/QPID\\_Live\\_Crack\\_\\_\\_Free\\_MacWin\\_Updated\\_2022.pdf](https://cdn.lyv.style/wp-content/uploads/2022/06/08072639/QPID_Live_Crack___Free_MacWin_Updated_2022.pdf) <https://kjvreadersbible.com/free-mouse-clicker-crack-with-keygen-2022-new/> [https://bymariahaugland.com/wp-content/uploads/2022/06/FlashQard\\_Crack\\_\\_License\\_Key\\_Free.pdf](https://bymariahaugland.com/wp-content/uploads/2022/06/FlashQard_Crack__License_Key_Free.pdf) [https://ipayif.com/upload/files/2022/06/nH7JTDaFnCXvmmTbY3kR\\_08\\_d38810504303b1e510b0e8a7dcbcfd27\\_file.pdf](https://ipayif.com/upload/files/2022/06/nH7JTDaFnCXvmmTbY3kR_08_d38810504303b1e510b0e8a7dcbcfd27_file.pdf) <http://weedcottage.online/?p=75762> https://permaze.com/upload/files/2022/06/BpyMymkGnqVmFwKXshgT\_08\_d38810504303b1e510b0e8a7dcbcfd27\_file.pdf <https://ksvgraphicstt.com/spring-blossoms-crack-latest-2022/> [https://inobee.com/upload/files/2022/06/tU99rzJFfCWcbrIPIZSJ\\_08\\_d38810504303b1e510b0e8a7dcbcfd27\\_file.pdf](https://inobee.com/upload/files/2022/06/tU99rzJFfCWcbrIPIZSJ_08_d38810504303b1e510b0e8a7dcbcfd27_file.pdf) [https://revistaenlacegrafico.com/wp-content/uploads/2022/06/adHoc\\_8.pdf](https://revistaenlacegrafico.com/wp-content/uploads/2022/06/adHoc_8.pdf) [http://toilesdusoleil-montpellier.com/wp-content/uploads/2022/06/xBar\\_for\\_Windows.pdf](http://toilesdusoleil-montpellier.com/wp-content/uploads/2022/06/xBar_for_Windows.pdf) [https://aliffer.com/wp-content/uploads/2022/06/SQLite\\_Expert\\_Professional.pdf](https://aliffer.com/wp-content/uploads/2022/06/SQLite_Expert_Professional.pdf) [http://googlepages.in/wp-content/uploads/2022/06/Shade\\_LSB\\_With\\_Full\\_Keygen.pdf](http://googlepages.in/wp-content/uploads/2022/06/Shade_LSB_With_Full_Keygen.pdf) <https://kapro.com/wp-content/uploads/2022/06/jamtait.pdf> [http://www.medvedy.cz/wp-content/uploads/EquatIO\\_for\\_Chrome.pdf](http://www.medvedy.cz/wp-content/uploads/EquatIO_for_Chrome.pdf) <https://www.dpfremovalnottingham.com/2022/06/08/iphone-converter-crack-free-registration-code-download-x64-final-2022/>